## Package 'mbend'

October 13, 2022

Title Matrix Bending

Version 1.3.1

Description Bending non-positive-definite (symmetric) matrices to positivedefinite, using weighted and unweighted methods. Jorjani, H., et al. (2003) [<doi:10.3168/jds.S0022-0302\(03\)73646-7>](https://doi.org/10.3168/jds.S0022-0302(03)73646-7). Schaeffer, L. R. (2014) <[http:](http://animalbiosciences.uoguelph.ca/~lrs/ELARES/PDforce.pdf) [//animalbiosciences.uoguelph.ca/~lrs/ELARES/PDforce.pdf](http://animalbiosciences.uoguelph.ca/~lrs/ELARES/PDforce.pdf)>.

License GPL-3

LazyData true

URL <https://github.com/nilforooshan/mbend>

BugReports <https://github.com/nilforooshan/mbend/issues>

RoxygenNote 7.1.1

Encoding UTF-8

Repository CRAN

Suggests knitr, rmarkdown

VignetteBuilder knitr

NeedsCompilation no

Author Mohammad Ali Nilforooshan [aut, cre] (<<https://orcid.org/0000-0003-0339-5442>>)

Maintainer Mohammad Ali Nilforooshan <m.a.nilforooshan@gmail.com> Date/Publication 2020-10-11 06:10:02 UTC

### R topics documented:

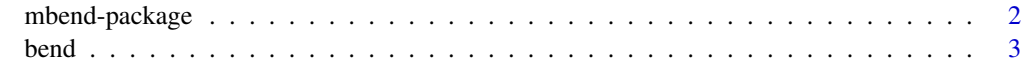

**Index** [6](#page-5-0) **6** 

<span id="page-1-0"></span>mbend-package *Matrix Bending*

#### **Description**

(Co)variance or correlation matrices are required in multivariate mixed models. For example, in multi-trait animal models, genetic and residual (co)variance matrices are required, involving the traits of interest. These matrices need to be positive definite (PD) and invertible. Variance component estimation is computationally expensive, especially for big data and many variables. As a result, the full (co)variance matrix may be assembled by combining smaller (co)variance matrices from variance component estimation analyses on subsets of variables. Possible missing covariances are filled with values from the literature or the best possible guess. Consequently, the assembled matrix may not be PD, and it needs to be bent to a PD matrix before being used in the model.

#### Details

A method for weighted bending of (co)variance matrices was developed by Jorjani et al. (2003), in which the matrix of interest is decomposed to matrices of eigenvectors and eigenvalues. Iteratively, eigenvalues smaller than a small possitive value (close to 0) are replaced with that small positive value and the matrix is rebuilt, until the convergence is met (i.e., all eigenvalues being positive). Because there are different amount of data and certainty associated with different elements of the matrix, wighting factors should be involved, which are introduced through a symmetric matrix. Certainty associated with the elements of the matrix and the corresponding weights are inversely related. For example, the reciprocal of the number of common data points (i.e., data points in common between pairs of variables) can be used as weighting factors. Alternatively, number of data points can be used directly by setting the argument reciprocal = TRUE. To keep specific elements of the matrix unchanged during the bending process, set corresponding weights to 0. Providing no weight matrix is equivalent to unweighted bending. Another method implemented in this package is from Schaeffer (2014), which can be defined by using the argument method = "lrs". In this methos, negative eigenvalues are replaced with positive values in a descending order. If no method is defined, the default method = "hj" (Jorjani et al., 2003) is used. As a development to the method of Schaeffer (2014), a weight matrix can be used for weighted bending. Any (co)variance matrix with all diagonal elements equal to 1 is considered as a correlation matrix by the program.

#### Author(s)

Mohammad Ali Nilforooshan <m.a.nilforooshan@gmail.com>

#### References

Jorjani, H., et al. (2003). A Simple Method for Weighted Bending of Genetic (Co)variance Matrices. J. Dairy Sci., 86:677-679. <doi:10.3168/jds.S0022-0302(03)73646-7>

Schaeffer, L. R. (2014). Making covariance matrices positive definite. Available at: [Link](http://animalbiosciences.uoguelph.ca/~lrs/ELARES/PDforce.pdf)

<span id="page-2-0"></span>

#### Description

Bending a symmetric non-positive-definite matrix to positive-definite, using weighted or unweighted methods.

#### Usage

```
bend(
  inmat,
 wtmat,
  reciprocal = FALSE,
 max.iter = 10000,
  small.positive = 1e-04,
 method = "hj"
```
#### Arguments

 $\lambda$ 

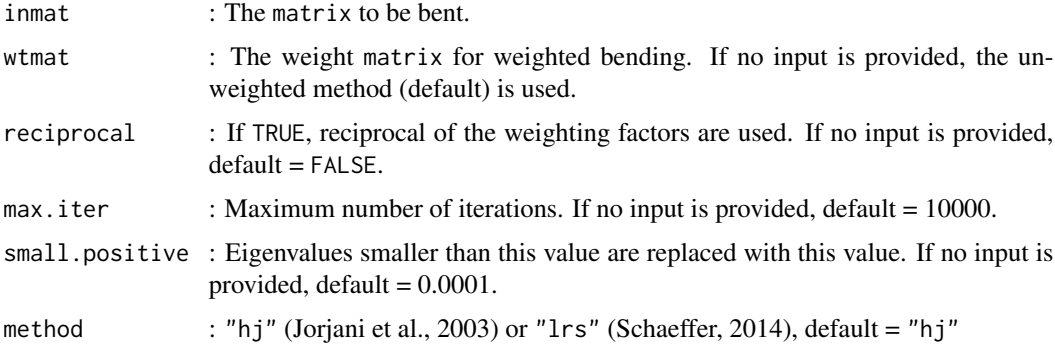

#### Value

bent : The bent matrix.

init.ev : Eigenvalues of the initial (inmat) matrix.

final.ev : Eigenvalues of the bent matrix.

min.dev: min(bent - inmat).

max.dev: max(bent - inmat).

loc.min.dev : Location (indices) of min.dev element.

loc.max.dev : Location (indices) of max.dev element.

ave.dev : Average deviation (bent - inmat) of the upper triangle elements (excluding diagonal elements for correlation matrices).

AAD : Average absolute deviation of the upper triangle elements (excluding diagonal elements for correlation matrices) of bent and inmat.

Cor : Correlation between the upper triangle elements (excluding diagonal elements for correlation matrices) of bent and inmat.

RMSD : Root of mean squared deviation of the upper triangle elements (excluding diagonal elements for correlation matrices) of bent and inmat.

w\_gt\_0 : Number of weight elements greater than 0, in the upper triangle of wtmat (for weighted bending).

wAAD : Weighted AAD (for weighted bending).

wCor : Weighted Cor (for weighted bending).

wRMSD : Weighted RMSD (for weighted bending).

#### Examples

```
# Test data
V = matrix(nrow=5, ncol=5, c( # matrix to be bent100, 95, 80, 40, 40,
95, 100, 95, 80, 40,
80, 95, 100, 95, 80,
40, 80, 95, 100, 95,
40, 40, 80, 95, 100))
W = matrix(nrow=5, ncol=5, c( # matrix of weights1000, 500, 20, 50, 200,
500, 1000, 500, 5, 50,
 20, 500, 1000, 20, 20,
 50, 5, 20, 1000, 200,
200, 50, 20, 200, 1000))
# Example 1: Unweighted bending
bend(V)
## The default method (Jojani et al. 2003) is used.
# Example 2: Weighted bending using reciprocal of the weighting factors
bend(inmat=V, wtmat=W, reciprocal=TRUE)
# Example 3: Bending with fixed elements
## Assume we want to keep V[1:2, 1:2] constant.
W2 = W; W2[1:2, 1:2] = 0bend(inmat=V, wtmat=W2, reciprocal=TRUE)
# Example 4: Bending a correlation matrix
V2 = cov2cor(V)bend(V2, W, reciprocal=TRUE)
# Example 5: Bending using the method of Schaeffer (2014)
bend(inmat=V, method="lrs")
```

```
# Example 6: Bending a correlation matrix using the method of Schaeffer (2014)
bend(V2, method="lrs")
```
#### bend 5

# Example 8: Bending a covariance matrix using a weighted development of Schaeffer (2014) bend(V, W, reciprocal=TRUE, method="lrs")

# <span id="page-5-0"></span>Index

bend, [3](#page-2-0)

mbend-package, [2](#page-1-0)